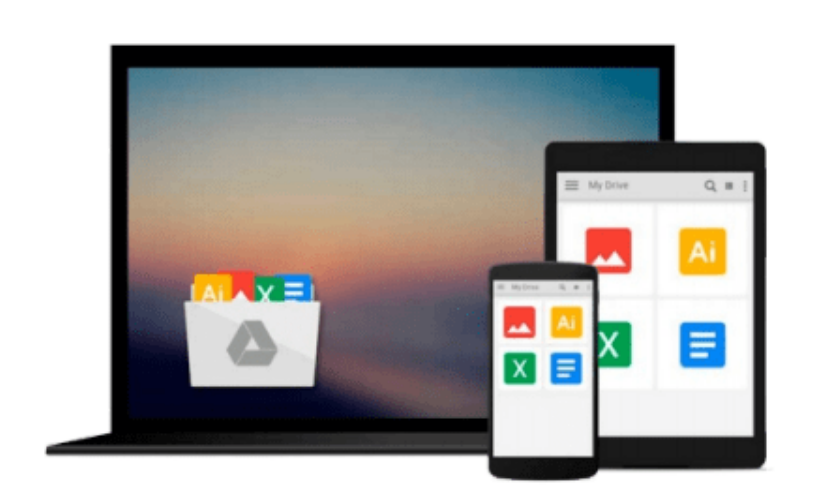

 $\sim$ 

# **Beginning Ubuntu Linux: From Novice to Professional (Beginning, from Novice to Professional) by Thomas, Keir (2006) Paperback**

*Keir Thomas*

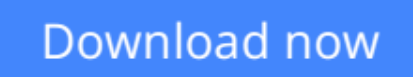

[Click here](http://youkof.club/go/read.php?id=B011DB1AEY) if your download doesn"t start automatically

## **Beginning Ubuntu Linux: From Novice to Professional (Beginning, from Novice to Professional) by Thomas, Keir (2006) Paperback**

Keir Thomas

**Beginning Ubuntu Linux: From Novice to Professional (Beginning, from Novice to Professional) by Thomas, Keir (2006) Paperback** Keir Thomas

**[Download](http://youkof.club/go/read.php?id=B011DB1AEY)** [Beginning Ubuntu Linux: From Novice to Professional \(Be ...pdf](http://youkof.club/go/read.php?id=B011DB1AEY)

**[Read Online](http://youkof.club/go/read.php?id=B011DB1AEY)** Beginning Ubuntu Linux: From Novice to Professional (...pdf)

**Download and Read Free Online Beginning Ubuntu Linux: From Novice to Professional (Beginning, from Novice to Professional) by Thomas, Keir (2006) Paperback Keir Thomas**

**Download and Read Free Online Beginning Ubuntu Linux: From Novice to Professional (Beginning, from Novice to Professional) by Thomas, Keir (2006) Paperback Keir Thomas**

#### **From reader reviews:**

#### **Brad Hawkes:**

Spent a free time to be fun activity to accomplish! A lot of people spent their spare time with their family, or their very own friends. Usually they performing activity like watching television, going to beach, or picnic inside park. They actually doing ditto every week. Do you feel it? Do you wish to something different to fill your own personal free time/ holiday? Might be reading a book could be option to fill your no cost time/ holiday. The first thing you will ask may be what kinds of publication that you should read. If you want to try out look for book, may be the publication untitled Beginning Ubuntu Linux: From Novice to Professional (Beginning, from Novice to Professional) by Thomas, Keir (2006) Paperback can be great book to read. May be it can be best activity to you.

#### **Rina Reese:**

Do you have something that you prefer such as book? The publication lovers usually prefer to select book like comic, small story and the biggest an example may be novel. Now, why not attempting Beginning Ubuntu Linux: From Novice to Professional (Beginning, from Novice to Professional) by Thomas, Keir (2006) Paperback that give your enjoyment preference will be satisfied by simply reading this book. Reading addiction all over the world can be said as the opportunity for people to know world better then how they react towards the world. It can't be claimed constantly that reading behavior only for the geeky man or woman but for all of you who wants to possibly be success person. So , for all of you who want to start reading as your good habit, you may pick Beginning Ubuntu Linux: From Novice to Professional (Beginning, from Novice to Professional) by Thomas, Keir (2006) Paperback become your starter.

#### **Joseph Barnett:**

Can you one of the book lovers? If so, do you ever feeling doubt when you are in the book store? Try and pick one book that you find out the inside because don't judge book by its protect may doesn't work the following is difficult job because you are afraid that the inside maybe not as fantastic as in the outside seem likes. Maybe you answer is usually Beginning Ubuntu Linux: From Novice to Professional (Beginning, from Novice to Professional) by Thomas, Keir (2006) Paperback why because the great cover that make you consider regarding the content will not disappoint a person. The inside or content is usually fantastic as the outside as well as cover. Your reading sixth sense will directly guide you to pick up this book.

#### **Virginia White:**

That publication can make you to feel relax. This particular book Beginning Ubuntu Linux: From Novice to Professional (Beginning, from Novice to Professional) by Thomas, Keir (2006) Paperback was bright colored and of course has pictures on there. As we know that book Beginning Ubuntu Linux: From Novice to Professional (Beginning, from Novice to Professional) by Thomas, Keir (2006) Paperback has many kinds or genre. Start from kids until adolescents. For example Naruto or Private investigator Conan you can read and

feel that you are the character on there. Therefore not at all of book tend to be make you bored, any it makes you feel happy, fun and relax. Try to choose the best book for you and try to like reading which.

## **Download and Read Online Beginning Ubuntu Linux: From Novice to Professional (Beginning, from Novice to Professional) by Thomas, Keir (2006) Paperback Keir Thomas #9P7LA1FWM6I**

## **Read Beginning Ubuntu Linux: From Novice to Professional (Beginning, from Novice to Professional) by Thomas, Keir (2006) Paperback by Keir Thomas for online ebook**

Beginning Ubuntu Linux: From Novice to Professional (Beginning, from Novice to Professional) by Thomas, Keir (2006) Paperback by Keir Thomas Free PDF d0wnl0ad, audio books, books to read, good books to read, cheap books, good books, online books, books online, book reviews epub, read books online, books to read online, online library, greatbooks to read, PDF best books to read, top books to read Beginning Ubuntu Linux: From Novice to Professional (Beginning, from Novice to Professional) by Thomas, Keir (2006) Paperback by Keir Thomas books to read online.

### **Online Beginning Ubuntu Linux: From Novice to Professional (Beginning, from Novice to Professional) by Thomas, Keir (2006) Paperback by Keir Thomas ebook PDF download**

**Beginning Ubuntu Linux: From Novice to Professional (Beginning, from Novice to Professional) by Thomas, Keir (2006) Paperback by Keir Thomas Doc**

**Beginning Ubuntu Linux: From Novice to Professional (Beginning, from Novice to Professional) by Thomas, Keir (2006) Paperback by Keir Thomas Mobipocket**

**Beginning Ubuntu Linux: From Novice to Professional (Beginning, from Novice to Professional) by Thomas, Keir (2006) Paperback by Keir Thomas EPub**

**Beginning Ubuntu Linux: From Novice to Professional (Beginning, from Novice to Professional) by Thomas, Keir (2006) Paperback by Keir Thomas Ebook online**

**Beginning Ubuntu Linux: From Novice to Professional (Beginning, from Novice to Professional) by Thomas, Keir (2006) Paperback by Keir Thomas Ebook PDF**